MySQL PDF

https://www.100test.com/kao\_ti2020/555/2021\_2022\_\_E9\_80\_8F\_E 8\_A7\_86MySQ\_c98\_555787.htm 用于操作数据库的SQL一般分 **SELECT** 

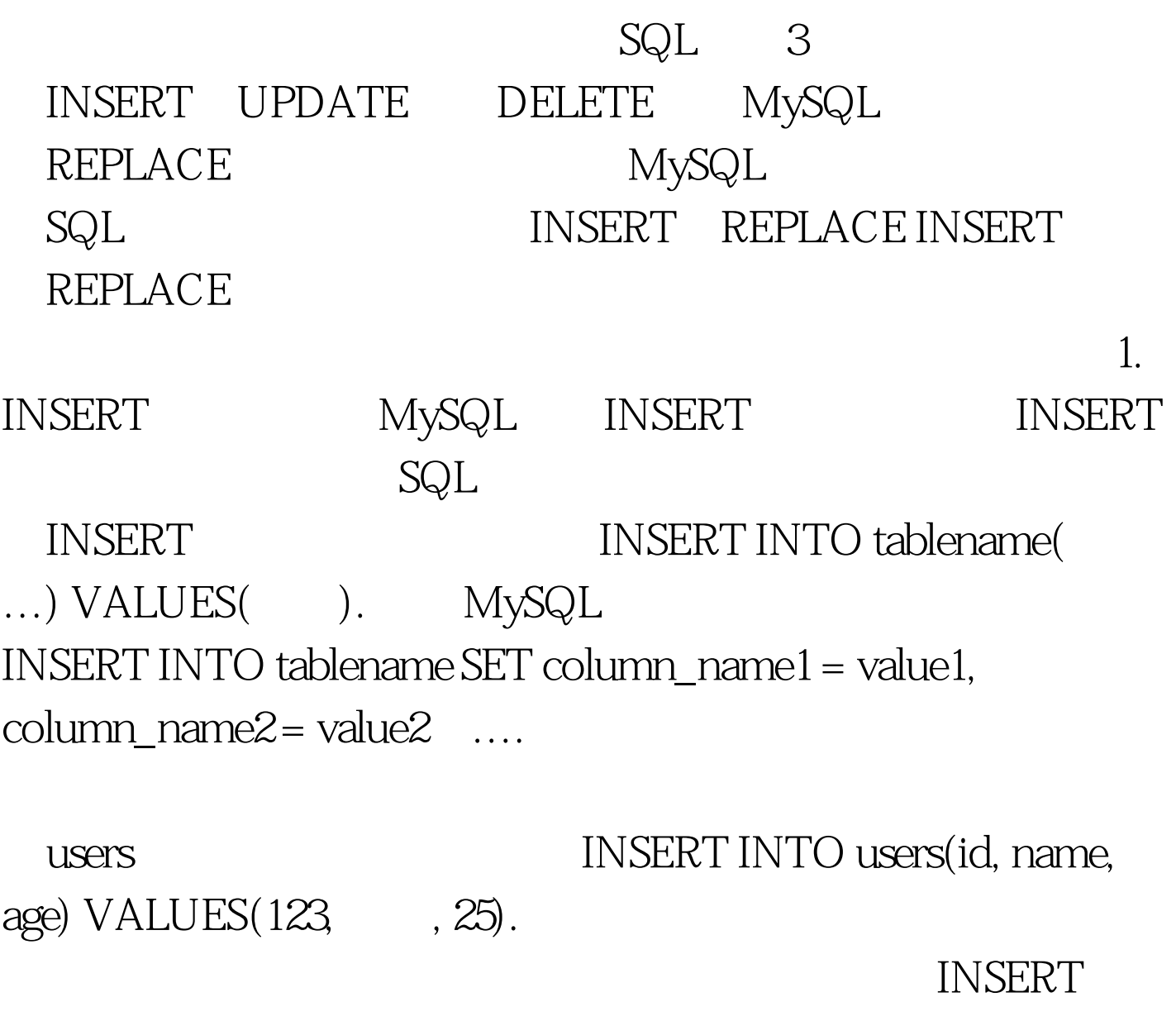

INTO users SET id =  $123$  name =  $\qquad$ , age =  $25$ . SET

INSERT INTO users (name, age) VALUES( ... , 25). INSERT INTO uses SET name = , age = 25. MySQL VALUES VALUES MySQL INSERT INTO users ()

VALUES().

## VALUES

INSERT INTO users VALUES(123, , 25). INSERT MySQL INSERT INTO users VALUES(  $,25$ ). 2. INSERT

**INSERT** 

 $SQL$ SQL MySQL

**insert in the INSERT** 

SQL MySQL 100Test

www.100test.com